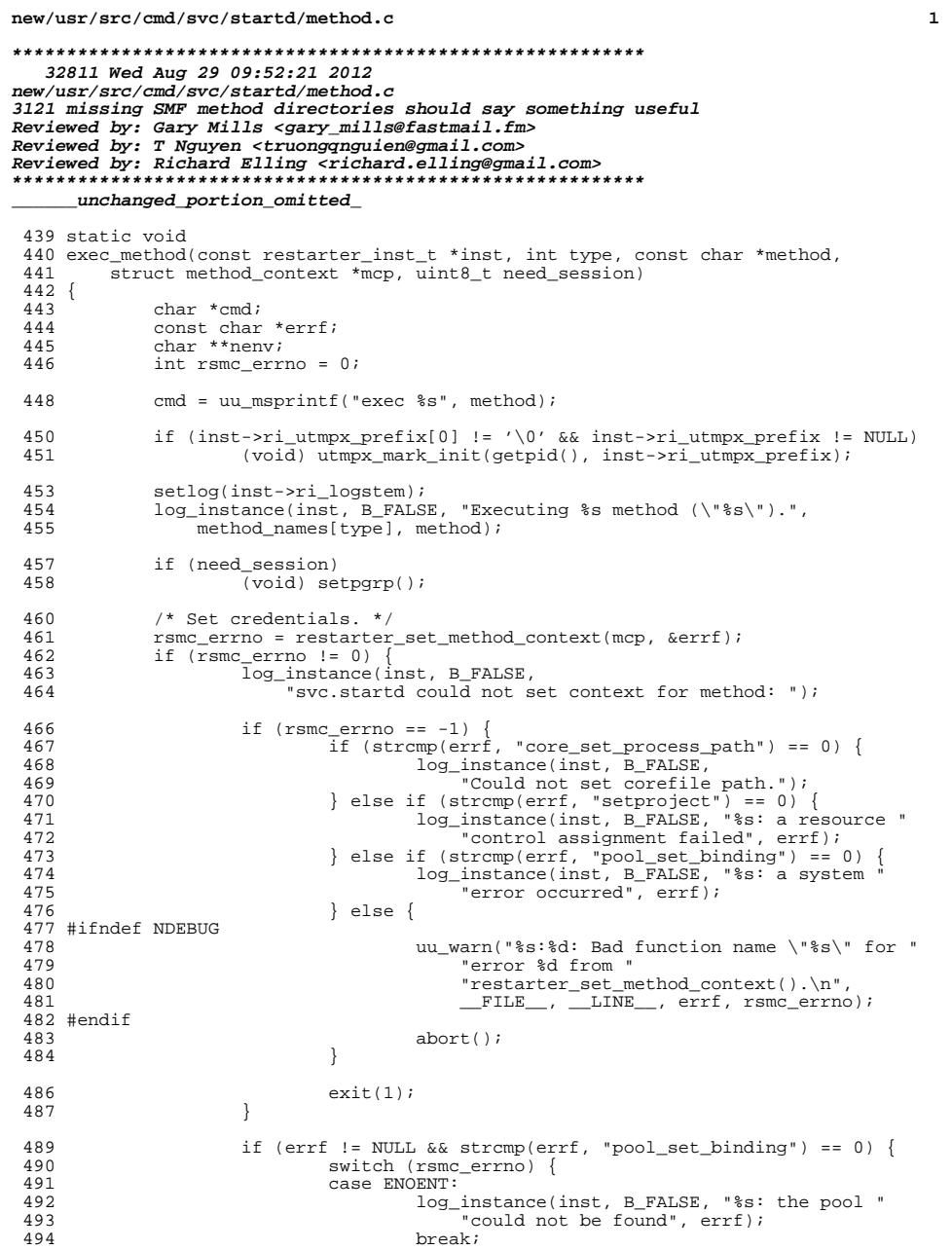

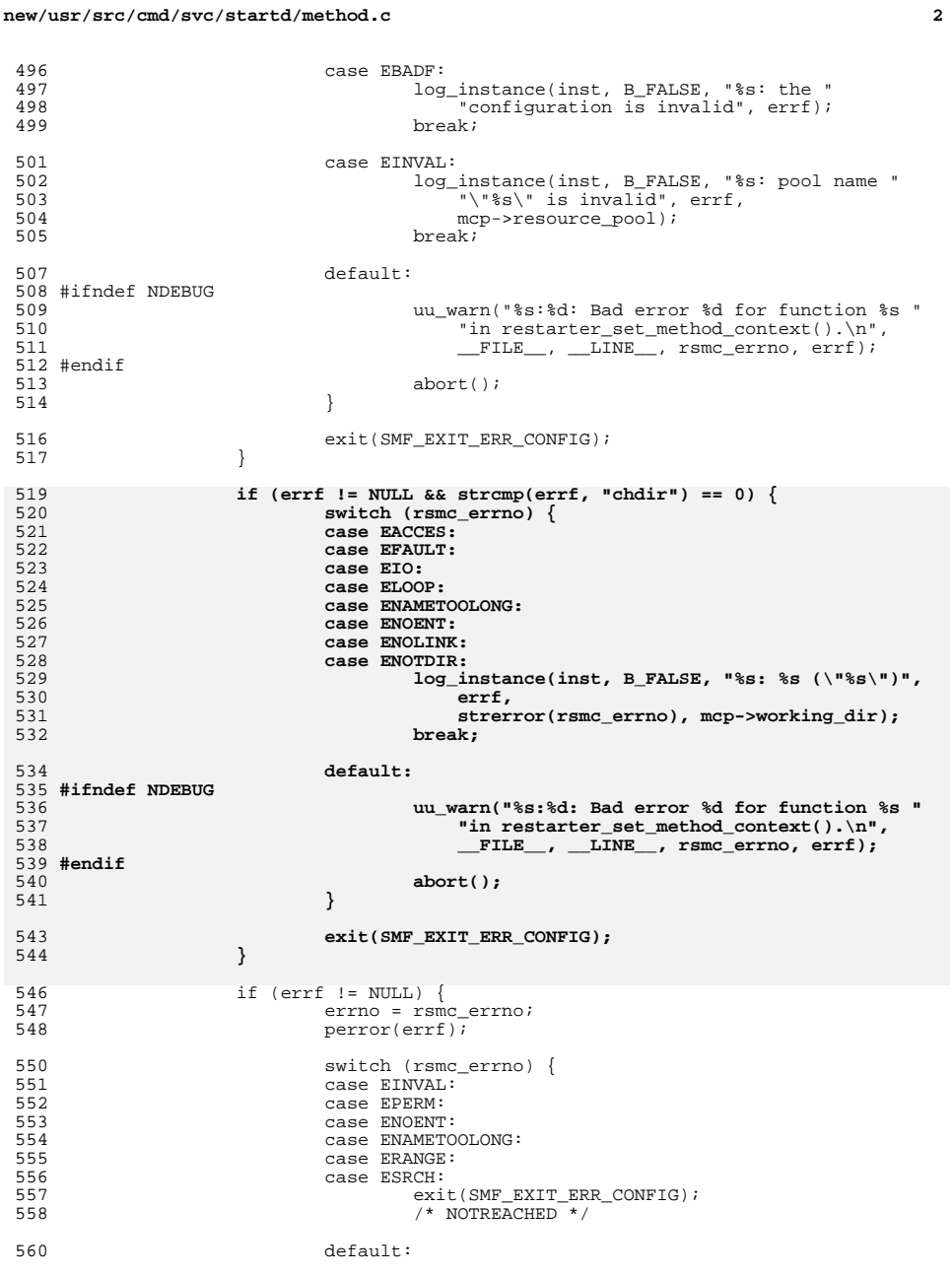

## new/usr/src/cmd/svc/startd/method.c

## **new/usr/src/cmd/svc/startd/method.c<sup>3</sup>**

561561 exit(1);<br>562 } 562 } <sup>563</sup> } <sup>565</sup> switch (rsmc\_errno) { ً 566 case ENOMEM:<br>| 567 case ENOMEM 567 log\_instance(inst, B\_FALSE, "Out of memory.");<br>568 exit(1);  $568$  ex $\frac{1}{10}$ ;  $7*$  NOTRE /\* NOTREACHED \*/ 571 case ENOENT:<br>572 log 572 log\_instance(inst, B\_FALSE, "Missing passwd entry for "<br>573 waser."); <sup>573</sup> "user."); <sup>574</sup> exit(SMF\_EXIT\_ERR\_CONFIG); <sup>575</sup> /\* NOTREACHED \*/ <sup>577</sup> default: <sup>578</sup> #ifndef NDEBUG <sup>579</sup> uu\_warn("%s:%d: Bad miscellaneous error %d from " 580  $T$  "restarter\_set\_method\_context().\n", \_\_FILE\_\_,<br>581 LINE , rsmc errno);  $LINE$ ,  $rsmc_error)$ ; <sup>582</sup> #endif <sup>583</sup> abort(); <sup>584</sup> } <sup>585</sup> } 587 nenv = set\_smf\_env(mcp->env, mcp->env\_sz, NULL, inst, 588 method\_names[type]); method\_names[type]); 590 log preexec(); <sup>592</sup> (void) execle(SBIN\_SH, SBIN\_SH, "-c", cmd, NULL, nenv); <sup>594</sup> exit(10); <sup>595</sup> } **\_\_\_\_\_\_unchanged\_portion\_omitted\_**